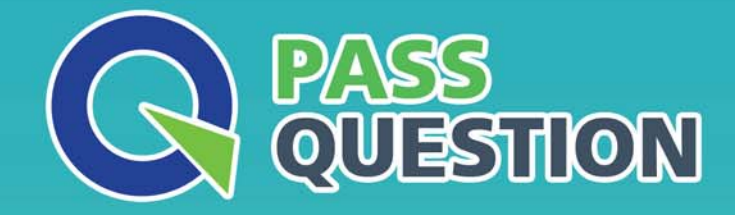

# QUESTION & ANSWER HIGHER QUALITY, BETTER SERVICE

**Provide One Year Free Update!** https://www.passquestion.com

# **Exam** : **C\_GRCAC\_13**

### **Title** : SAP Certified Application Associate - SAP Access Control 12.0

## **Version** : DEMO

1.You want to generate a BRFplus Initiator Rule that utilizes an expression of type Decision Table for the SAP\_GRAC\_ACCESS\_REQUEST MSMP Process ID.

Which rule types can you use? Note: There are 2 correct answers to this question.

- A. Class Based Rule
- B. Function Module Based Rule
- C. BRFplus Flat Rule
- D. BRFplus Rule

#### **Answer:** A,D

#### Explanation:

BRFplus (Business Rule Framework plus) is an important part of SAP's approach to enable business rule management. In the context of SAP Access Control and Multi-Stage, Multi-Path (MSMP) workflows, BRFplus is used to create rules for routing, agent determination, notifications, and so on.

To generate a BRFplus Initiator Rule that utilizes an expression of type Decision Table for the SAP\_GRAC\_ACCESS\_REQUEST MSMP Process ID, you can use the following rule types:

- A. Class Based Rule
- D. BRFplus Rule

BRFplus Flat Rules (C) are used for simple calculations and don't utilize Decision Tables. Function Module Based Rules (B) are a different way to define logic that does not utilize BRFplus.

2.Why might you integrate Business Role Management with Business Rules Framework? Note: There are

- 2 correct answers to this question.
- A. Determine role owner
- B. Determine role methodology
- C. Determine role business area
- D. Determine role naming convention

#### **Answer:** A,D

Explanation:

The integration of Business Role Management with Business Rules Framework (BRFplus) in SAP can help streamline and automate various processes. In the context of this question, the correct answers are:

- A. Determine role owner
- D. Determine role naming convention

BRFplus can be used to define business rules for determining the role owner based on certain attributes or conditions. Similarly, it can be used to define rules for the role naming convention, ensuring consistency across the organization. The role methodology and role business area are typically determined during the design and implementation phase of the SAP security model, not through the integration of Business Role Management with BRFplus.

3.Which of the following are required to enable Centralized Emergency Access Management (EAM)? Note: There are 2 correct answers to this question.

A. Set the Application Type parameter for Emergency Access Management to value ID in the target system UGRC plug-in

B. Set the Application Type parameter for Emergency Access Management to value ID in SAP Access **Control** 

C. Set the Enable Decentralized Firefighting parameter for Emergency Access Management to YES

D. Set the Enable Decentralized Firefighting parameter for Emergency Access Management to NO

**Answer:** B,D

Explanation:

In order to enable Centralized Emergency Access Management (EAM) in SAP Access Control, the following actions are required:

B. Set the Application Type parameter for Emergency Access Management to value ID in SAP Access **Control** 

D. Set the Enable Decentralized Firefighting parameter for Emergency Access Management to NO

With these settings, the Emergency Access Management feature is centralized in the SAP Access Control system, rather than being managed individually in each connected system. Option A is not correct as it refers to configuring settings in the target system plugin, which is not relevant for centralized EAM configuration. Option C is not correct because enabling decentralized firefighting would, by definition, disable centralized EAM.

4.You are defining connector settings for the connector between your SAP Access Control system and your SAP

S/4HANA system.

Which of the following integration scenarios should you configure? Note: There are 2 correct answers to this question.

- A. AM
- B. S4HANA
- C. PROV
- D. SUPMG

#### **Answer:** A,C

Explanation:

When configuring the connector settings between your SAP Access Control system and your SAP S/4HANA system, the correct integration scenarios you should configure are:

A. AM (Access Management) C. PROV (Provisioning)

The AM scenario is used for Risk Analysis and Remediation (RAR) and the Emergency Access Management (EAM), while PROV is used for user provisioning, i.e., creation, modification, and deletion of user access.

The B. S4HANA scenario is not an actual standard integration scenario for SAP Access Control.

The D. SUPMG scenario (Superuser Management) was used in older versions of SAP Access Control but has been replaced by the EAM functionality in newer versions. Therefore, SUPMG is not used in the context of SAP Access Control connecting to an SAP S/4HANA system.

5.Your compliance team requires that all changes to access rules be tracked.

Which of the following change logs do you enable? Note: There are 3 correct answers to this question. A. Role

- B. Access Rule
- C. Function
- D. Rule Set
- E. Critical Role

#### **Answer:** B,C,D

Explanation:

If your compliance team requires that all changes to access rules be tracked, you should enable the following change logs in SAP Access Control:

- B. Access Rule
- C. Function
- D. Rule Set

These logs will track any changes made to Access Rules, Functions, and Rule Sets, ensuring a clear audit trail is available for compliance checks.

The option A. Role is incorrect as it tracks changes in roles, not access rules. Similarly, option E. Critical Role logs changes related to roles designated as critical, and not specific to access rule changes.